Las cámaras con batería no se pueden acceder via web

[https://support.reolink.com/hc/en-us/articles/360003452893-How-to-Access-Reolink-Cameras-Locally-v](https://support.reolink.com/hc/en-us/articles/360003452893-How-to-Access-Reolink-Cameras-Locally-via-a-Web-Browser) [ia-a-Web-Browser](https://support.reolink.com/hc/en-us/articles/360003452893-How-to-Access-Reolink-Cameras-Locally-via-a-Web-Browser)

Applies to: All Reolink cameras (except the battery-powered ones, E1, E1 pro, Reolink Lumus and Kit cameras of the NVR system).

# nmap -sP 192.168.1.0/24| grep -A2 192.168.1.54

Nmap scan report for 192.168.1.54 Host is up (0.11s latency). MAC Address: 7C:27:BC:ED:29:BF (Hui Zhou Gaoshengda Technology)

From: <http://wiki.legido.com/>- **Legido Wiki**

Permanent link: **<http://wiki.legido.com/doku.php?id=fotografia:camaras:reolink>**

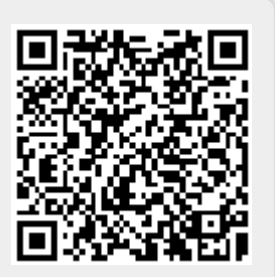

Last update: **2022/04/22 21:18**